## **How to find your Parish Access Code**

You will need to know your parish access code when you try to access our liturgy resources at [liturgy.lifeteen.com](https://liturgy.lifeteen.com/) or when you register for the first time for the Life Teen & Franciscan University of Steubenville Youth Ministry Certificate at [youthministrycertificate.com](http://youthministrycertificate.com)

**To find your parish access code, login with your email and password to [resources.lifeteen.com.](http://resources.lifeteen.com)** Don't have a login for resources.lifeteen.com? In that case, reach out to the youth minister at your parish or contact us to see if your parish still has a current subscription at [support@lifeteen.com](mailto:support@lifeteen.com).

Once you are logged in, go to My Account on the top right hand corner

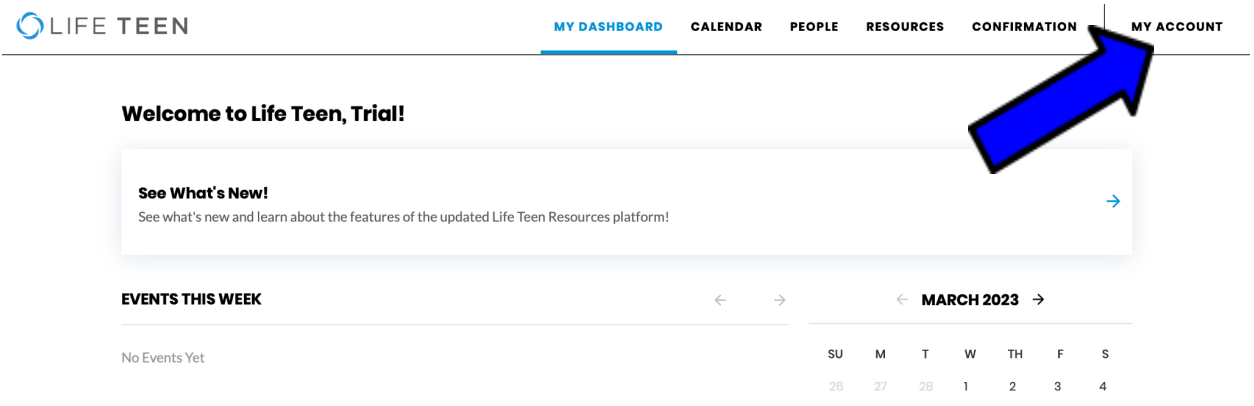

Then on the left, click on My Subscription The Subscription ID is your parish access code!**OLIFE TEEN** 

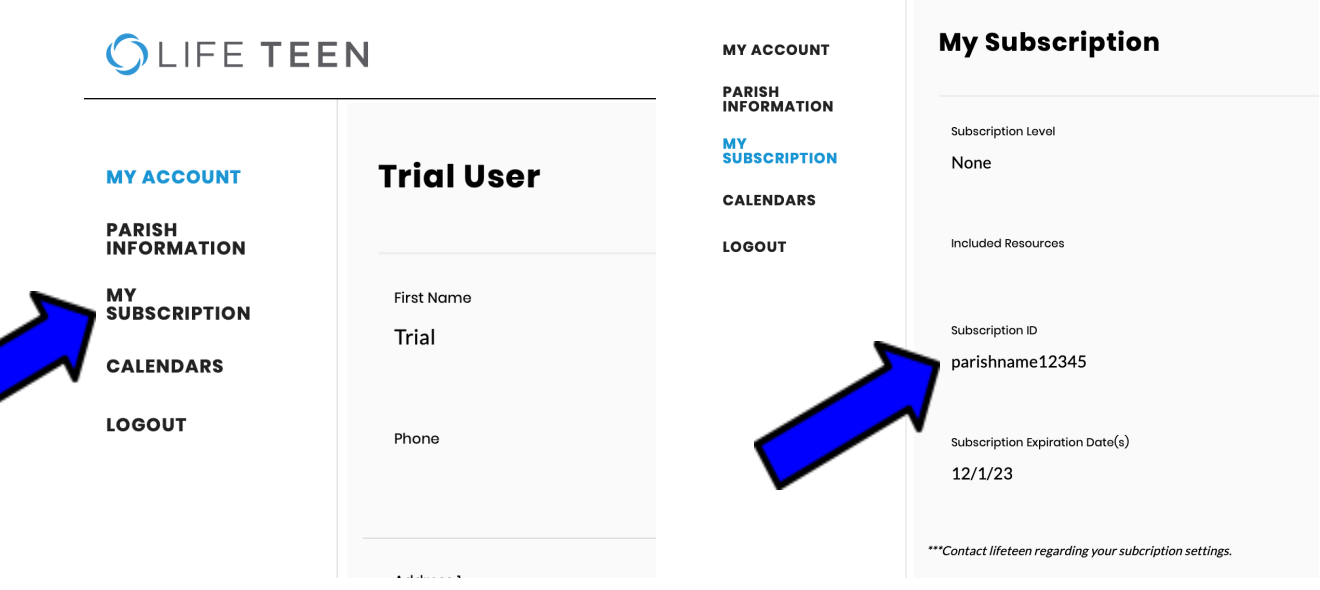